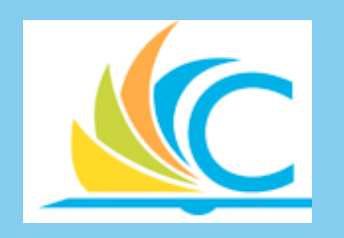

# Employee Reimbursement Guidelines

Accounts Payable Department

#### **Objectives**

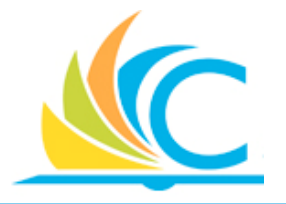

The objective of this lesson is to:

- Explain what a Spend Authorization is and when one is required.
- Explain the Expense Report process, and provide an example of allowable expenses for travel and non-travel reimbursement request.
- Explain the Cash Advance Request process and reconciliation requirements.

# What is a Spend Authorization

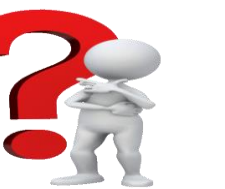

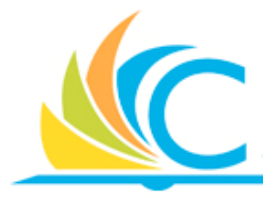

- A Spend Authorization is a request by an employee for reimbursement of out-ofpocket travel related expenses.
- Spend Authorizations must be created in Workday **prior** to business travel.
- Spend Authorizations should be created and submitted in conjunction with a Business Leave Request 4-6 weeks before the travel date when possible.
- The Spend Authorization documents the estimated costs for the out-of-pocket expenses.
- Employees have the option to pay for travel cost themselves including airfare, hotel, care rental etc.
- Spend Authorizations budget

# Spend Authorization

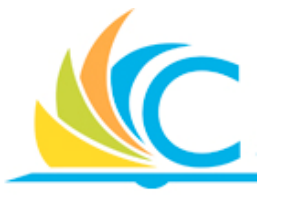

- Spend Authorizations should include:
	- Dates of Travel
	- A description of the out-of-pocket expenses with estimated costs
	- Agenda and Business Leave Form
- Itemized receipts must be retained for all reimbursable items, except for meals. A per diem rate of \$35.00 is given for meals.
- Reimbursements are not generated from a Spend Authorization.
- Expense Report should be created in Workday within 30 days of returning from approved business leave in order to receive reimbursement.

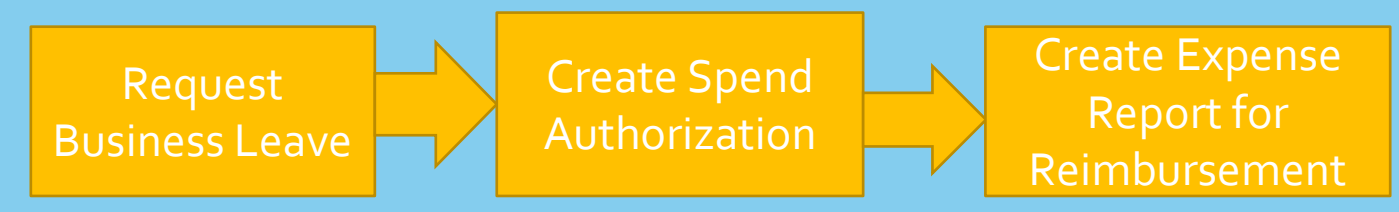

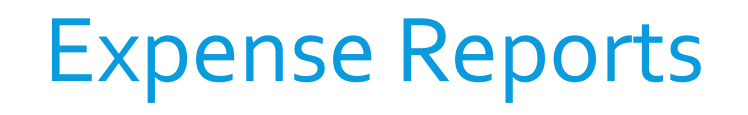

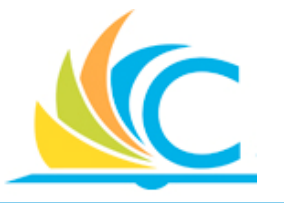

- Employees may be reimbursed for reasonable and necessary business related out-of-pocket non-travel expenses up to \$250.00.
- Reimbursements for out-of-pocket business related travel expenses can exceed the \$250.00 threshold.
- A Spend Authorization is required for all travel related reimbursement request regardless of the dollar amount.
- Expense Reports cannot be created for the same expense. For Example:
	- The employee cannot submit two Expenses Reports for \$250.00 to cover a \$500.00 non-travel expense.

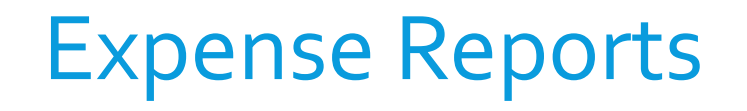

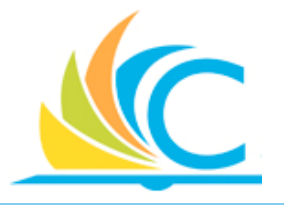

- Itemized receipts are required for all expense report line items, except for meals.
- A per diem rate of \$35.00 per day is the daily meal allowance.
- Expense Reports canot be submitted for future charges.
- Expense Reports must be created and submitted in Workday within 30 days of the purchase or upon returning from business leave.

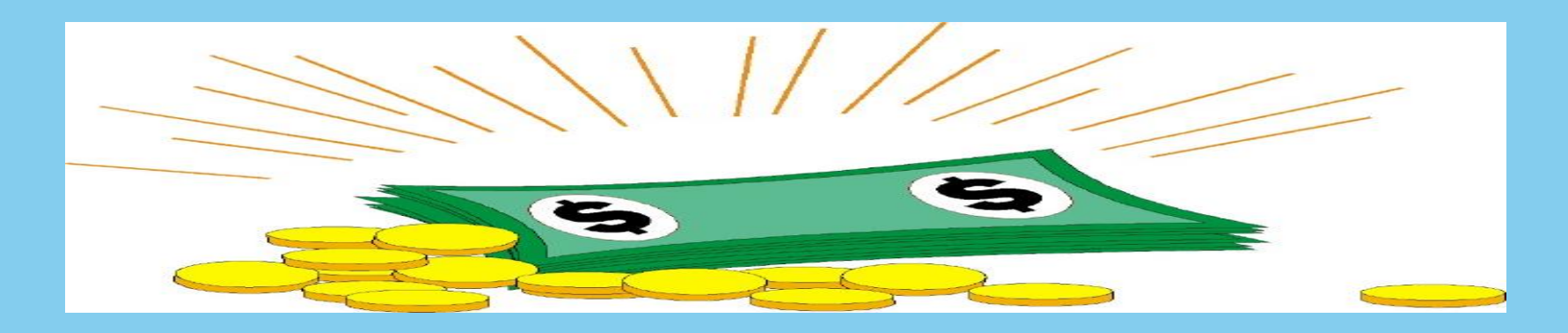

# Example of Allowable Expenses

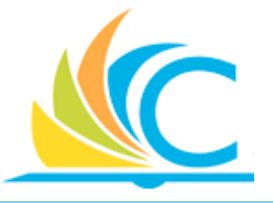

- **Travel Related Expenses** 
	- ➢Meals-\$35.00 per day
	- ➢Mileage-Outside of a 40 mile radius
	- ➢Parking
	- ➢Cab Fare
	- ➢Airfare
	- ➢Baggage Fees
	- ➢Rental Car
	- ➢Gasoline (only for rental car)

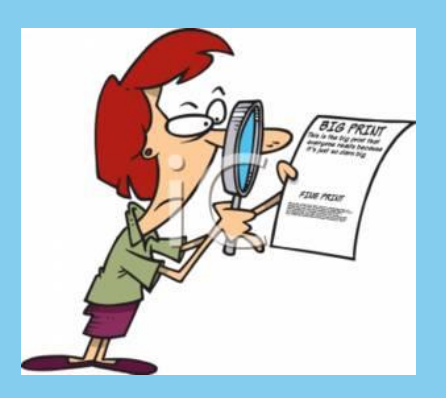

- Non-Travel Related Expenses
- $\triangleright$  Mileage-within a 40 mile radius
- ➢Parking
- ➢Gift cards-approved Gift Card Form required
- ➢Miscellaneous supplies associated with classroom and student activities
- ➢Athletic Team Meals

Note: These list are not all inclusive. You may review the Employee Reimbursement Guidelines Document or contact an Accounts Payable staff member if you have questions about a particular expense.

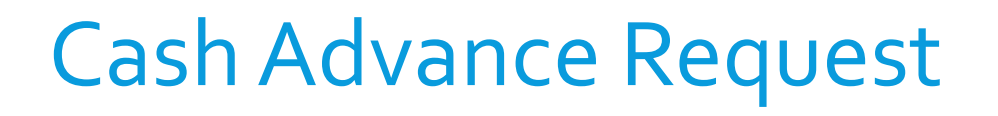

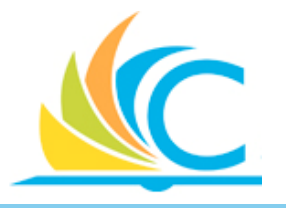

- Cash advances are an acceptable business practice for covering student meals and other expenses associated with offsite student activities and events, such as field trips and athletic events.
- Supplier contracts and purchase orders should be utilized when possible to cover expense associated with offsite student activities and events.
- Purchasing Cards should not be used for student or personal meals or other expenses while traveling with students to offsite trips and events.
- Principals may use their personal credit cards and seek reimbursement for expenses associated with offsite activities.

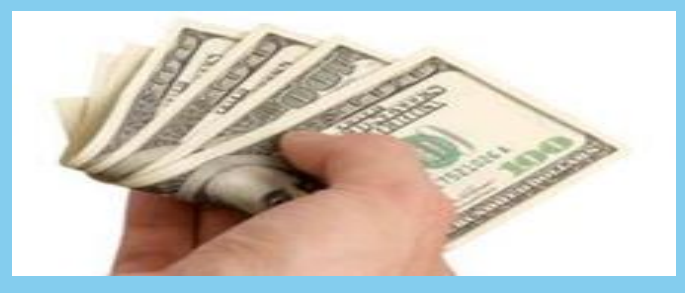

#### Cash Advance Procedures

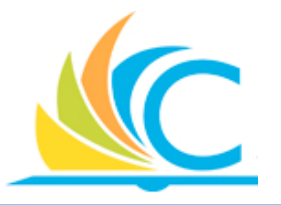

- Cash Advances should be requested at least two (2) weeks in advance to provide enough time for approvals and deposit of the funds.
- Cash Advance request are apart of the Spend Authorization functionality in Workday.
- Cash Advance Request should include an agenda, itinerary, student list, and other pertinent information about the offsite event.
- An approved cash advance is directly deposited into the employees bank account so you can withdraw funds as needed.

## Cash Advance Reconciliation

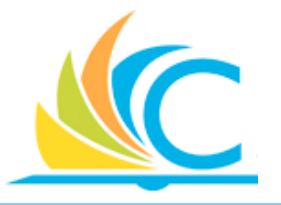

- Employees are responsible for tracking cash advance usage during offsite student activities.
- Itemized receipts should be collected during or after the event.
- Employees must return any unused portion of the cash advance, or any portion for which they do not have an itemized receipt.
- Personal checks can be delivered to the Cash Management Department in person or by mail.
- An Expense Report must be created to document the usage of the cash advance within 30 days from receiving the deposit.

## Contact Information

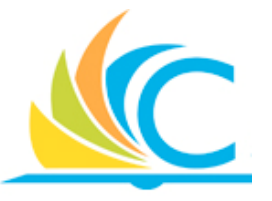

If you have questions about Employee Reimbursement Guidelines. You may contact the Accounts Payable Department using the following methods:

- General Line: 216-838-0380
- Ebony Boothe (Manager): 216-838-0385
- Email: [apinvoice@clevelandmetroschools.org](mailto:apinvoice@clevelandmetroschools.org)

If you need to return unused cash advance funds, you may contact the Cash Management Department using the following methods:

- Andre Lykes: 216-838-0079
- Romeo Metri: 216-838-0078
- Email: [cashmanagement@clevelandmetroschools.org](mailto:cashmanagement@clevelandmetroschools.org)